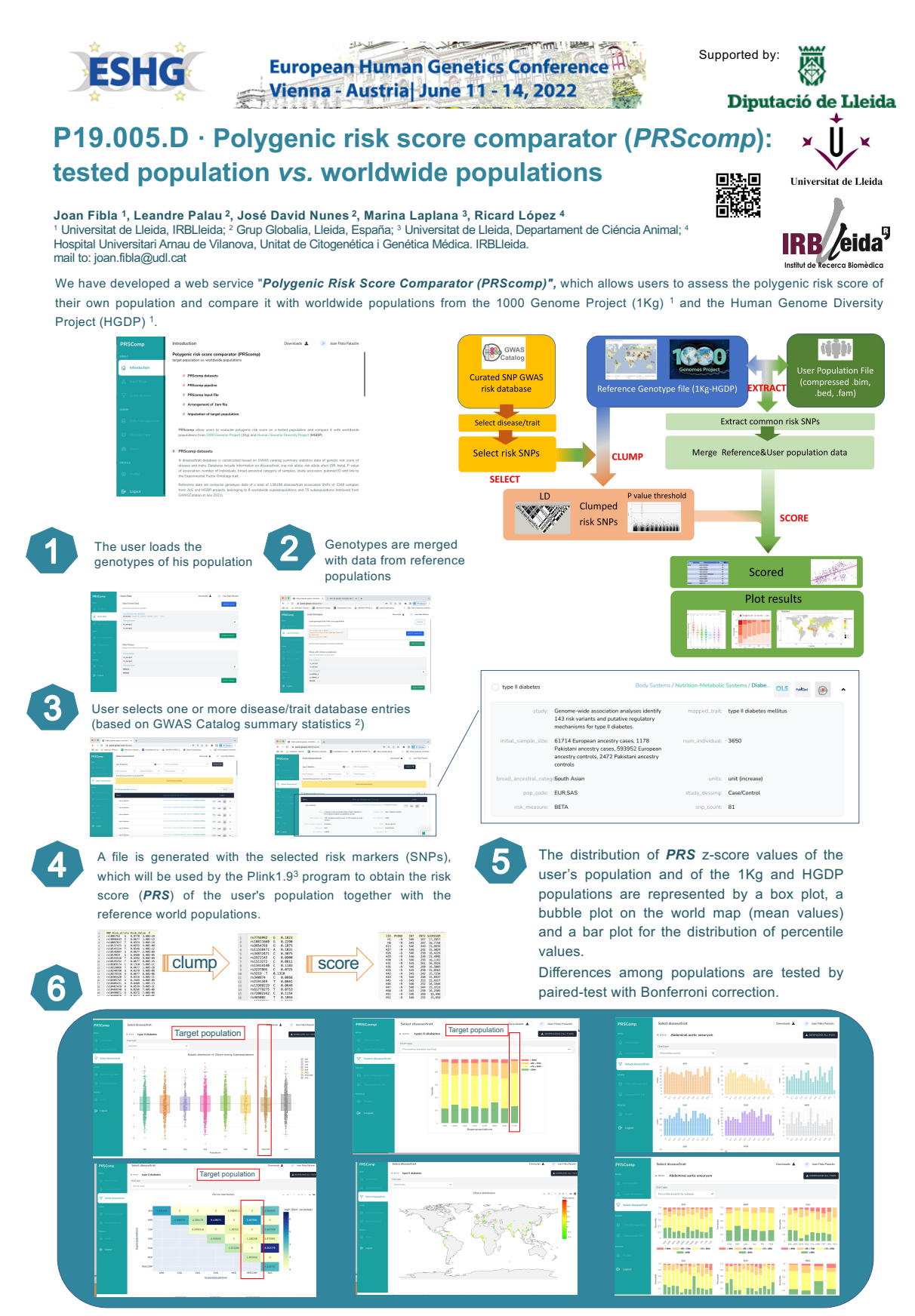

**PRScomp** offers the opportunity to assess the risk associated with diseases in a population that could be of great interest in the planning and monitoring of public health strategies.<br>References:

- 
- 

References:<br>1. Birney, E., Soranzo, N. The end of the start for population sequencing. *Nature* 5**26**, 52–53 (2015)<br>2. Welter, D. et al. The NHGRI GWAS Catalog, a curated resource of SNP-trait associations. Nucleic Acids

## **P19.005.D · Polygenic risk score comparator (***PRScomp***): tested population** *vs.* **worldwide populations**

Joan Fibla <sup>1</sup>, Leandre Palau <sup>2</sup>, José David Nunes <sup>2</sup>, Marina Laplana <sup>3</sup>, Ricard López <sup>4</sup> Universitat de Lleida, IRBLleida; 2 Grup Globalia, Lleida, España; 3 Universitat de Lleida, Departament de Ciéncia Animal; 4 Hospital Universitari Arnau de Vilanova, Unitat de Citogenética i Genética Médica. IRBLleida. mail to: joan.fibla@udl.cat

## **How to test PRScom:**

Download to your computer example genotype file from: https://figshare.com/s/5c52c34cf097a2ccf039

Login at PRScom as: (select one of them)

**email:** anonymous1@genpir.com **password:** anonymous1 **email:** anonymous2@genpir.com **password:** anonymous2 **email:** anonymous3@genpir.com **password:** anonymous3 **email:** anonymous4@genpir.com **password:** anonymous4 **email:** anonymous5@genpir.com **password:** anonymous5 **email:** anonymous6@genpir.com **password:** anonymous6 **email:** anonymous7@genpir.com **password:** anonymous7 **email:** anonymous8@genpir.com **password:** anonymous8 **email:** anonymous9@genpir.com **password:** anonymous9

Go to "Load Genotypes" and click on "Import data" and load example genotype (example\_geno.zip) file from your computer. Fill required data: Population identifier: (ie. Example genotype file) Pop code: (ie. "EXA") (use a three-letter code) Coordinates lat/lon Lat: (ie -12) Lon: (ie -12) Upload file and perform "extract" and "merge" steps

Your file is ready to be analyzed by PRScom. "Go to disease" and select the disease/trait of your interest.

Thanks for your interest.

Download this file by scanning the QR code:

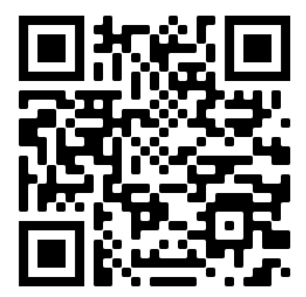